## Commercial Driver Resources

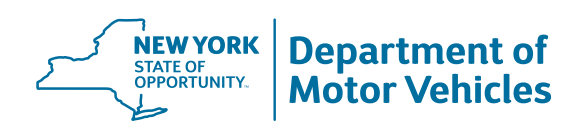

## Steps to get a Commercial Driver License (CDL)

- 1. Have NYS Driver License (Class D, E or Non-CDL C) or a valid CDL from another state.
- 2. Prepare for written test. • Study [CDL Driver Manual](https://dmv.ny.gov/commercial-drivers/new-york-state-commercial-drivers-manual)
- 3. Apply for Commercial Learner Permit at a DMV Office.
	- Application fee of \$10
	- • [Application \(MV-44\)](https://dmv.ny.gov/forms/mv44.pdf)
- 4. Pay \$40 CDL road test (Skills test) fee before scheduling road test.
	- Can pay when DMV issues your Commercial Learner Permit or [pay online](https://transact3.dmv.ny.gov/skillstestpayment/)
- **5.** Complete Entry-Level Driver Training (ELDT) prior to taking CDL road test. • [ELDT FAQs](https://dmv.ny.gov/commercial-drivers/entry-level-driver-training-faq)
- **6.** Prepare for road test.
	- Study [CDL Driver Manual](https://dmv.ny.gov/commercial-drivers/new-york-state-commercial-drivers-manual)
	- Practice with supervision by a driver who hold the same license class as the vehicle being driven
	- Those seeking a bus driver CDL are required to receive the 'P' (passenger) endorsement and 'S' (school) endorsement.
- 7. Schedule CDL road test (skills test).
	- • [Road Test Scheduling System](https://nyrtspublicsite.azurewebsites.net/)
	- CDL Driver Manual [Sections 11-13](https://dmv.ny.gov/brochure/cdl10sec11-13.pdf) covers the skills
- 8. Take your road test at least 14 days after receiving Commercial Learner Permit.

## Common Mistakes

- Failure to do air brake check
- Performing air brake check incorrectly
- Not setting the brake (vehicle moves)
- Not studying the CDL Driver Manual

## Important Resources

- NYS [CDL Driver's Manual](https://dmv.ny.gov/commercial-drivers/new-york-state-commercial-drivers-manual)
- • [Training Provider Registry](https://tpr.fmcsa.dot.gov/)
- Explanation of Driver License Classes, Endorsements & Restrictions [\(MV-500C\)](https://dmv.ny.gov/forms/mv500c.pdf)
- • [Federal Motor Carrier Safety Administration](https://www.fmcsa.dot.gov/)

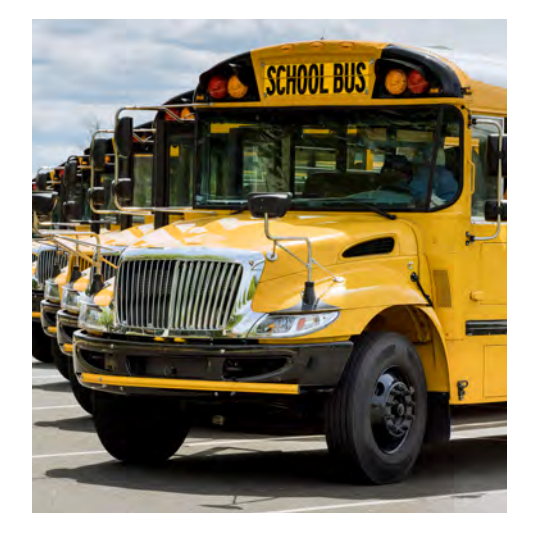